3. Now Fill Institute Data And Then Click On Save Button.

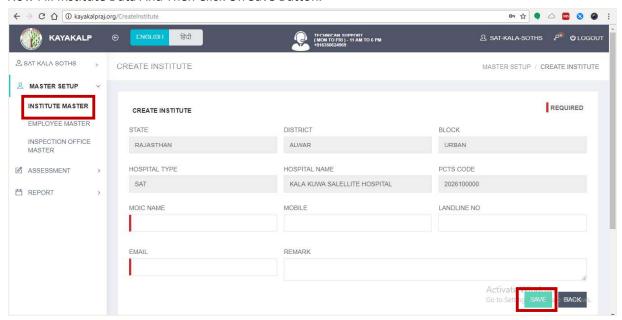

4. Fill Employee Data And Click On Save Button.

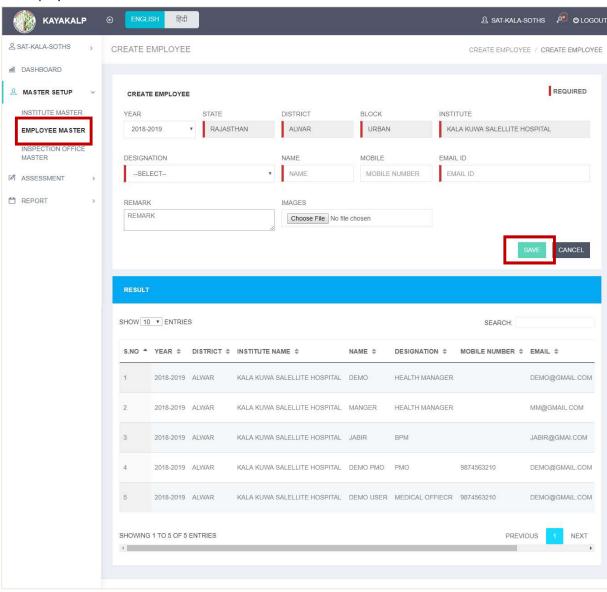

5. Fill Inspection Team Records And Click On Submit Button.

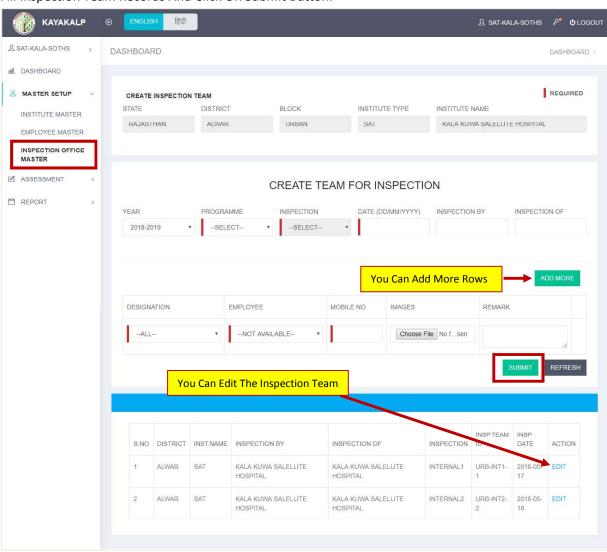

6. Click Fill Record to upload excel.

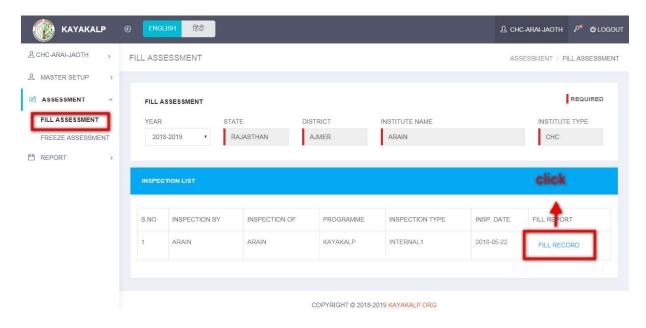

7. Click To Download Kayakalp Check List (Warning: Only Download sheet will be uploaded. Other excel file cannot be accepted)

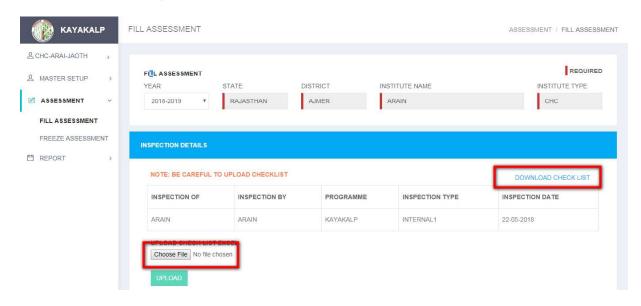

#### 8. Score update in excel file and upload.

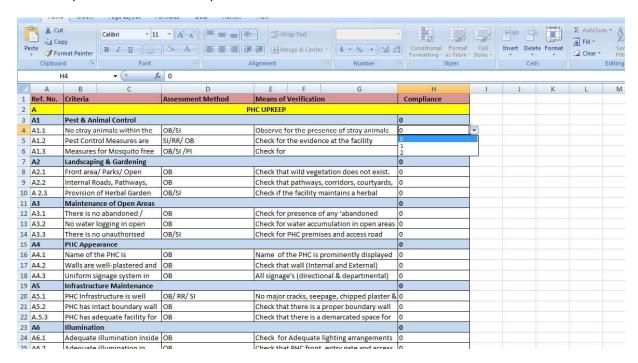

## 9. Click the Choose File and Upload Excel File And then Click Upload.

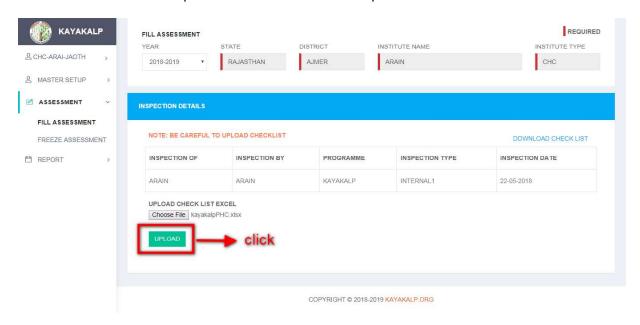

10. Successful Message For upload excel.

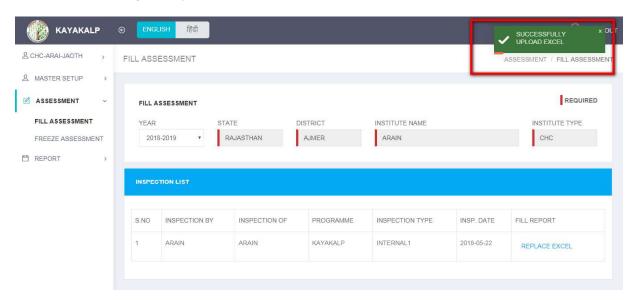

11. If you have uploaded excel file then will be show replace button for remove excel data

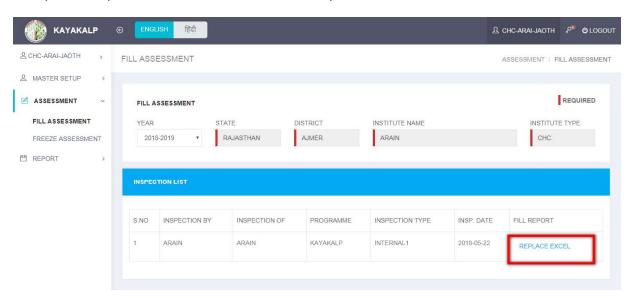

12. Click Print Preview and will be show excel data.

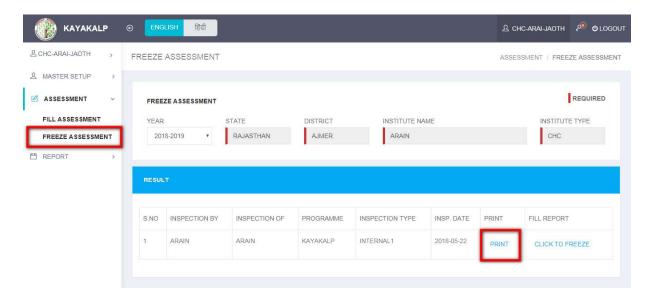

# Next Page

# 13. Print View

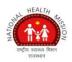

# NATIONAL HEALTH MISSION DEPARTMENT OF MEDICAL HEALTH & FAMILY WELFARE KAYAKALP

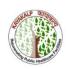

## INSPECTION DETAIL'S

PRINT

 STATE
 RAJASTHAN
 DISTRICT
 AJMER
 INSPECTION DATE
 22-05-2018

 PROGRAMME
 KAYKALP
 INSPECTION TYPE
 INTERNAL1
 MARKS(%)
 354/420(70.80%)

INSPECTION BY ARAIN
INSPECTION OF ARAIN

| REFERENCE<br>NO | CRITERIA                                              |                      |                                                                                                    | OBTAIN<br>MARKS | WEIGHTAGE |
|-----------------|-------------------------------------------------------|----------------------|----------------------------------------------------------------------------------------------------|-----------------|-----------|
| А               | HOSPITAL / FACILITY UPKEEP                            |                      |                                                                                                    | 36              | 60        |
| A1              | PEST & ANIMAL CONTROL                                 |                      |                                                                                                    |                 |           |
| REF. NO         | CRITERIA                                              | ASSESSMENT<br>METHOD | MEANS OF VERIFICATION                                                                                                    | OBTAIN<br>MARKS | WEIGHTAGE |
| Al.I            | NO STRAY ANIMALS WITHIN THE FACILITY PREMISES         | OB/SI                | OBSERVE FOR THE PRESENCE OF STRAY ANIMALS SUCH AS DOGS, CATS, CATTLE, PIGS, ETC. WITHIN THE PREMISES. ALSO DISCUSS WITH THE FACILITY STAFF. CHECK AT THE ENTRANCE OF THE FACILITY THAT CATTLE TRAP HAS BEEN PROVIDED.                                                                                                    | 1               | 2         |
| A1.2            | PEST CONTROL MEASURES ARE IMPLEMENTED IN THE FACILITY | SI/RR/ OB            | CHECK FOR THE EVIDENCE AT THE FACILITY (PRESENCE OF PESTS, RECORD OF PURCHASE OF PESTICIDES AND AVAILABILITY OF THE RAT TRAP) AND INTERVIEW THE STAFF ABOUT ITS USAGE                                                                                                    | 2               | 2         |
| A1.3            | MEASURES FOR MOSQUITO FREE ENVIRONMENT ARE IN PLACE   | OB/SI /PI            | CHECK FOR A. WIRE MESH IN WINDOWS B. DESERT COOLERS (IF IN USE) ARE CLEANED REGULARLY) OIL IS SPRINKLED C. NO WATER COLLECTION TO PREVENT MOSQUITO BREEDING WITHIN THE PREMISES D. GAMBUSIA FISH CULTIVATION E. USAGE OF MOSQUITO NETS BY THE ADMITTED PATIENTS F. AVALABILITY OF ADEQUATE STOCK OF MOSQUITO NETS (IF APPLICABLE) | 1,              | 2         |
| TOTAL           |                                                       |                      |                                                                                                    |                 | 6         |
| A2              | LANDSCAPING & GARDENING                               |                      |                                                                                                    |                 |           |
| A2.1            | FRONT AREA/ PARKS/ OPEN SPACES ARE WELL MAINTAINED    | OB                   | CHECK THAT WILD VEGETATION DOES NOT EXIST. SHRUBS AND TREES ARE WELL MAINTAINED. OVER GROWN BRANCHES OF PLANTS/ TREE HAVE BEEN TRIMMED REGULARLY. DRY                                                                                                    | 2               | 2         |

14. Click To Freeze the Records. Which you have Seen in the Print preview.

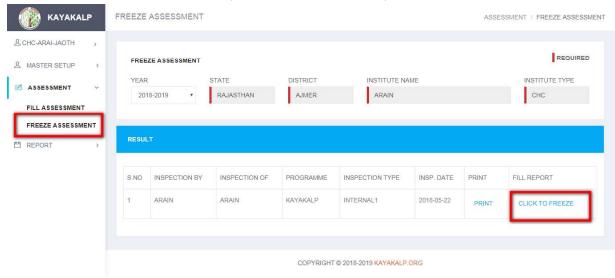

15. If You Have click the freeze Button Record will be Freeze and button is disable..

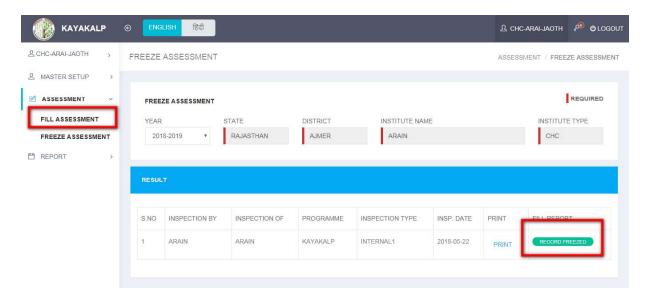